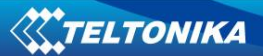

# **FMXXXX Protocols V2.7**

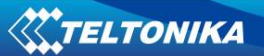

#### Contents

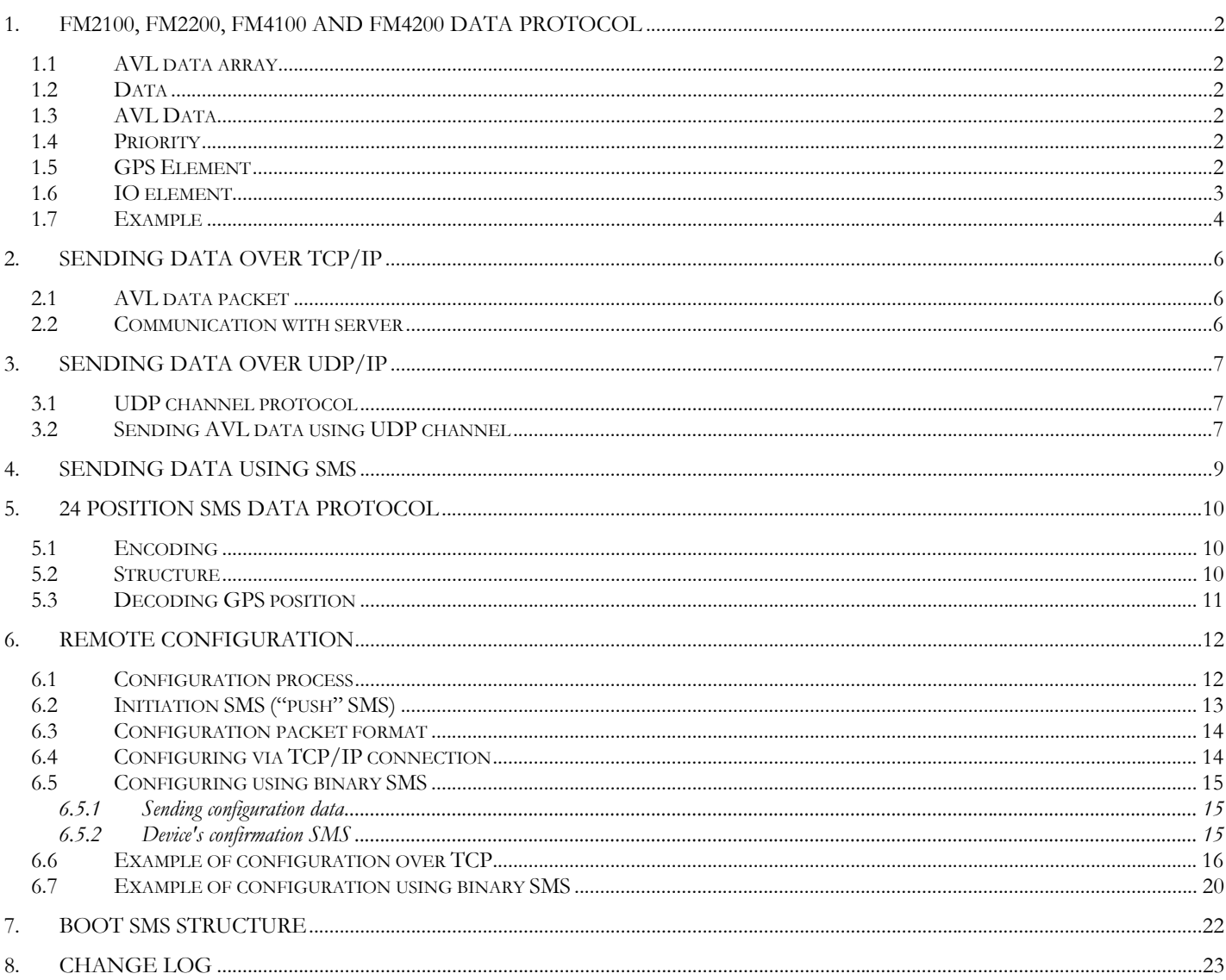

# <span id="page-2-0"></span>**1. FM2100, FM2200, FM4100 AND FM4200 DATA PROTOCOL**

## **1.1 AVL data array**

Because the smallest information amount that can be written is one bit, there can be some bits left unused when result is byte array. Any unused bits should be left blank.

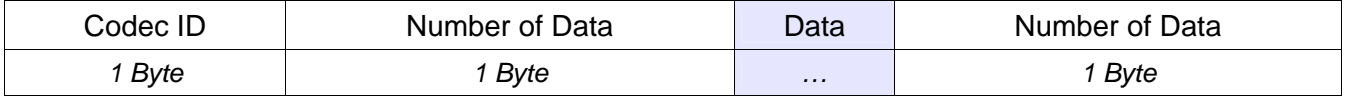

Number of data – number of encoded data (number of records) In FM4X00 and FM2X00 codec ID is 08

### **1.2 Data**

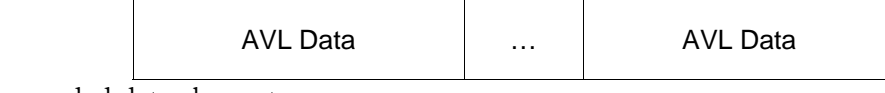

AVL data – encoded data element

### **1.3 AVL Data**

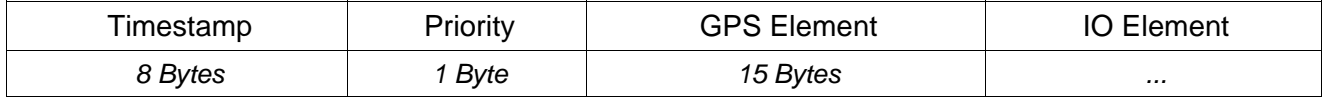

Timestamp – difference, in milliseconds, between the current time and midnight, January 1, 1970 UTC.

### **1.4 Priority**

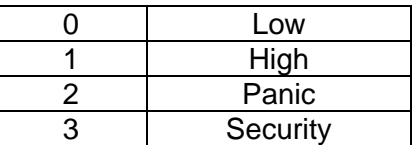

### **1.5 GPS Element**

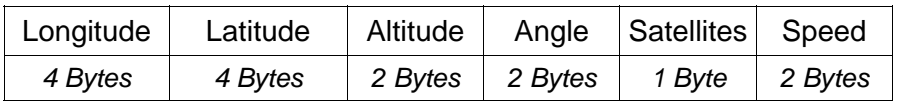

<span id="page-3-0"></span>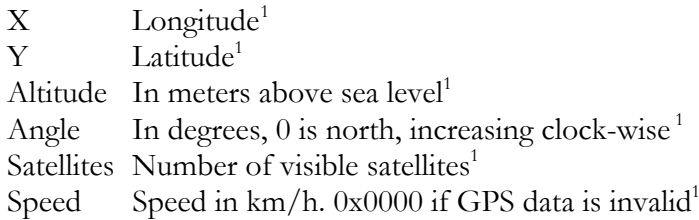

Longitude and latitude are integer values built from degrees, minutes, seconds and milliseconds by formula.

$$
\left(d + \frac{m}{60} + \frac{s}{3600} + \frac{ms}{3600000}\right) * p
$$

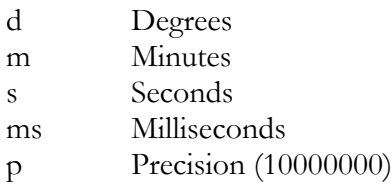

If longitude is in west or latitude in south, multiply result by –1. To determine if the coordinate is negative, convert it to binary format and check the very first bit. If it is 0, coordinate is positive, if it is 1, coordinate is negative. Example:

Received value: 20 9c ca 80

Converted to BIN: 00100000 10011100 11001010 10000000 first bit is 0, which means coordinate is positive Convered to DEC: 547146368

For more information see two's compliment arithmetics.

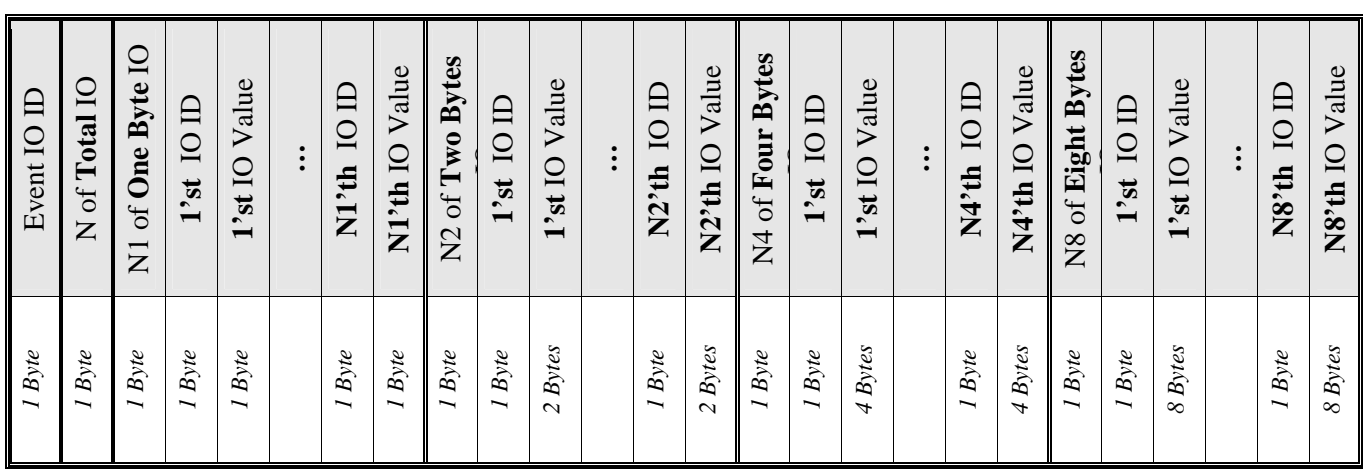

## **1.6 IO element**

1

Event IO ID – if data is acquired on event – this field defines which IO property has changed and generated an event. If data cause is not event – the value is 0.

<span id="page-3-1"></span><sup>&</sup>lt;sup>1</sup> If record is without valid coordinates – (there were no GPS fix in the moment of data acquisition) – Longitude, Latitude and Altitude values are last valid fix, and Angle, Satellites and Speed are 0.

- <span id="page-4-0"></span>N total number of properties coming with record (N=N1+N2+N4+N8)
- N1 number of properties, which length is 1 byte
- N2 number of properties, which length is 2 bytes
- N4 number of properties, which length is 4 bytes
- N8 number of properties, which length is 8 bytes

## **1.7 Example**

Received data:

080400000113fc208dff000f14f650209cca80006f00d6040004000403010115031603000 1460000015d0000000113fc17610b000f14ffe0209cc580006e00c0050001000403010115 0316010001460000015e0000000113fc284945000f150f00209cd20000950108040000000 4030101150016030001460000015d0000000113fc267c5b000f150a50209cccc000930068 0400000004030101150016030001460000015b0004

**08** – Codec ID

**04**- Number of Data (4 records)

#### **1'st record data**

**00000113fc208dff** – Timestamp in milliseconds (1185345998335 → 1185345998,335 in Unix Timestamp = 25 Jul 2007 06:46:38 UTC) **00** – Priority

#### **GPS Element**

**0f14f650** – Latitude 253032016 = 25,3032016º N **209cca80** – Longitude 547146368 = 54,7146368 º E **006f** – Altitude 111 meters **00d6** – Angle 214º **04** – 4 Visible sattelites **0004** – 4 km/h speed

#### **IO Element**

```
00 – IO element ID of Event generated (in this case when 00 – 
data generated not on event)
             04 – 4 IO elements in record 
             03 – 3 IO elements, which length is 1 Byte 
             01 – IO element ID = 01 
             01 – 1'st IO element's value = 1 
             15 – IO element ID = 21 
             03 - 21' st IO element's value = 3
             16 – IO element ID = 22 
             03 - 22'nd IO element's value = 3
             00 – 0 IO elements, which value length is 2 Bytes 
             01 – 1 IO element, which value length is 4 Bytes 
             46 – IO element ID = 70 
             0000015d – 70'th IO element's value = 349
```
**00** – 0 IO elements, which value length is 8 Bytes

#### **2'nd record data**

00000113fc17610b 00 0f14ffe0209cc580006e00c7050001 0004030101150316010001460000015e00

#### **3'd record data**

00000113fc284945 00 0f150f00209cd20000950108040000 0004030101150016030001460000015d00

#### **4'th record data**

00000113fc267c5b 00 0f150a50209cccc000930068040000 0004030101150016030001460000015b00

**04** – Number of Data (4 records)

# <span id="page-6-0"></span>**2. SENDING DATA OVER TCP/IP**

## **2.1 AVL data packet**

AVL packet is used to encapsulate AVL data and send it to server.

Four zeros  $\vert$  Data length  $\vert$  Data  $\vert$  Crc

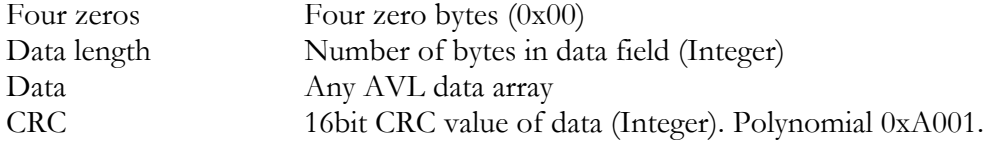

#### **2.2 Communication with server**

First when module connects to server, module sends its IMEI. IMEI is sent the same way as encoding barcode. First comes short identifying number of bytes written and then goes IMEI as text (bytes).

For example IMEI 123456789012345 would be sent as 000F313233343536373839303132333435

After receiving IMEI, server should determine if it would accept data from this module. If yes server will reply to module 01 if not 00. Note that confirmation should be sent as binary packet.

Then module starts to send first AVL data packet. After server receives packet and parses it, server must report to module number of data received as integer (four bytes).

If sent data number and reported by server doesn't match module resends sent data.

Example:

Module connects to server and sends IMEI: 000F313233343536373839303132333435 Server accepts the module: 01

Module sends data packet:

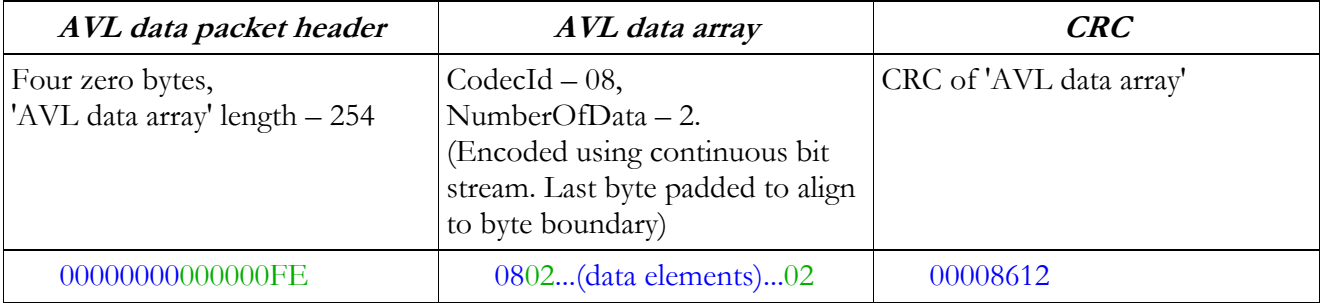

Server acknowledges data reception (2 data elements): 00000002

# <span id="page-7-0"></span>**3. SENDING DATA OVER UDP/IP**

## **3.1 UDP channel protocol**

UDP channel is a transport layer protocol above UDP/IP to add reliability to plain UDP/IP using acknowledgment packets. The packet structure is as follows:

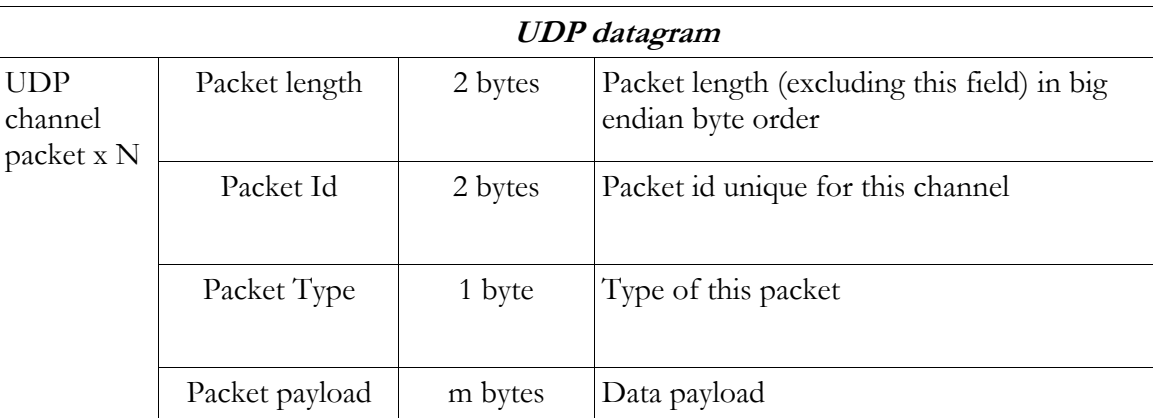

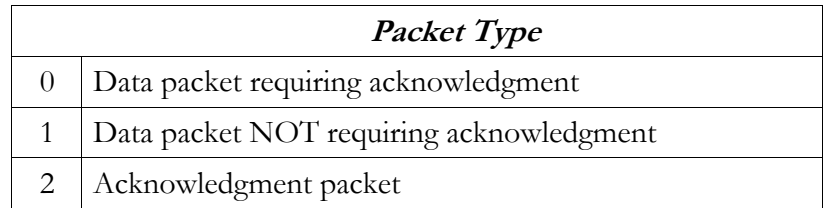

Acknowledgment packet should have the same *packet id* as acknowledged data packet and empty data payload. Acknowledgement should be sent in binary format.

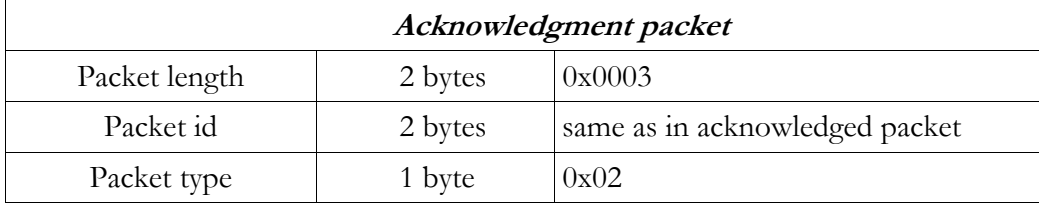

## **3.2 Sending AVL data using UDP channel**

AVL data are sent encapsulated in UDP channel packets (*Data payload* field).

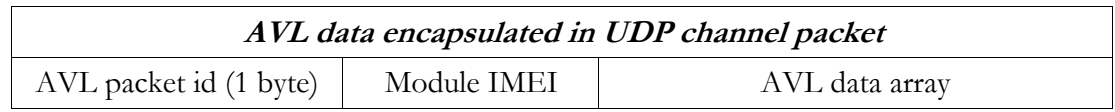

*AVL packet id* (1 byte) – id identifying this AVL packet

*Module IMEI* – IMEI of a sending module encoded the same as with TCP

*AVL data array –* array of encoded AVL data

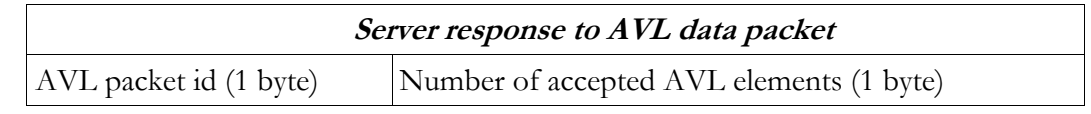

*AVL packet id* (1 byte) *–* id of received AVL data packet

*Number of AVL data elements accepted (1 byte)* – number of AVL data array entries from the beginning of array, which were accepted by the server.

Scenario:

Module sends UDP channel packet with encapsulated AVL data packet (*Packet* type=1 or 0). If packet type is 0, server should respond with valid UDP channel acknowledgment packet. Since server should respond to the AVL data packet, UDP channel acknowledgment is not necessary in this scenario, so *Packet type=1* is recommended.

Server sends UDP channel packet with encapsulated response (*Packet type=1 –* this packet should not require acknowledgment)

Module validates *AVL packet id* and *Number of accepted AVL elements.* If server response with valid *AVL packet id* is not received within configured timeout, module can retry sending.

Example:

Module sends the data:

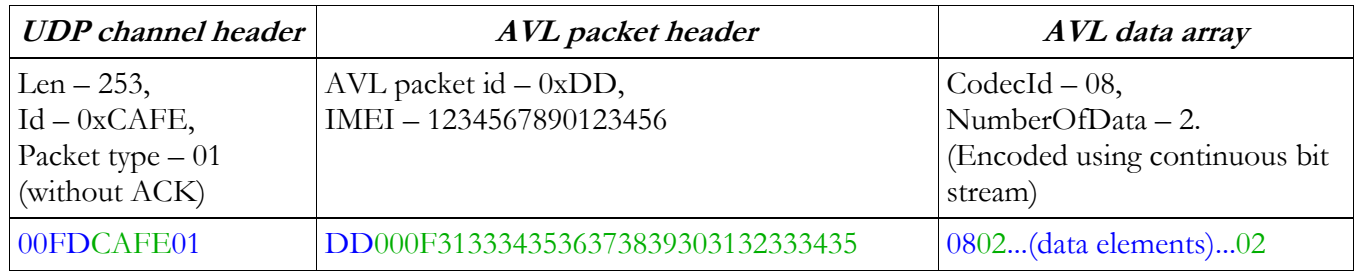

Server must respond with acknowledgment:

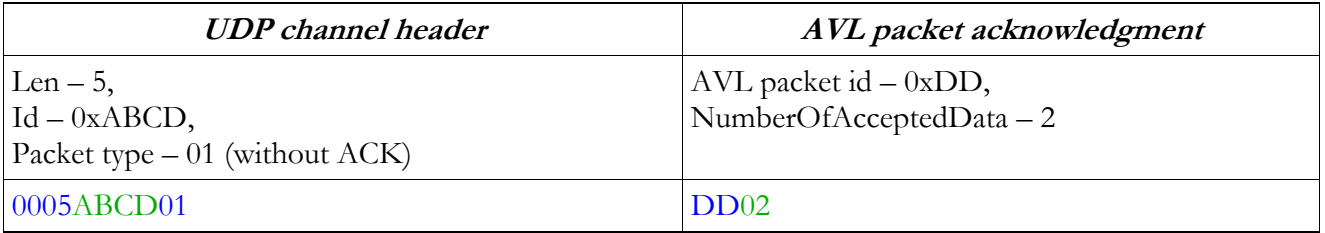

# <span id="page-9-0"></span>**4. SENDING DATA USING SMS**

AVL data or events can be sent encapsulated in binary SMS. TP-DCS field of these SMS should indicate that message contains 8-bit data (for example: TP-DCS can be 0x04).

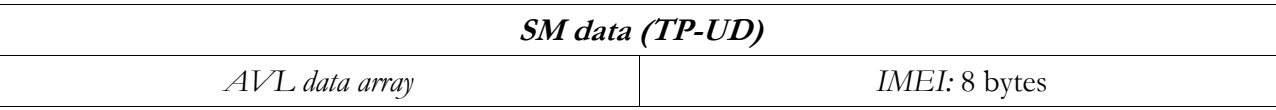

*AVL data array* – array of encoded AVL data

*IMEI* – IMEI of sending module encoded as a big endian 8-byte long number.

# <span id="page-10-0"></span>**5. 24 POSITION SMS DATA PROTOCOL**

24-hour SMS is usually sent once every day and contains GPS data of last 24 hours. TP-DCS field of this SMS should indicate that message contains 8-bit data (i.e. TP-DCS can be 0x04).

Note, that 24 position data protocol is used only with subscribed SMS. Event SMS use standard AVL data protocol.

## **5.1 Encoding**

To be able to compress 24 GPS data entries into one SMS (140 octets), the data is encoded extensively using bit fields. Data packet can be interpreted as a bit stream, where all bits are numbered as follows:

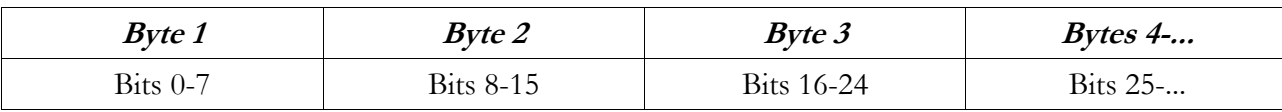

Bits in a byte are numbered starting from least significant bit. A field of 25 bits would consist of bits 0 to 24 where 0 is the least significant bit and bit 24 – most significant bit.

### **5.2 Structure**

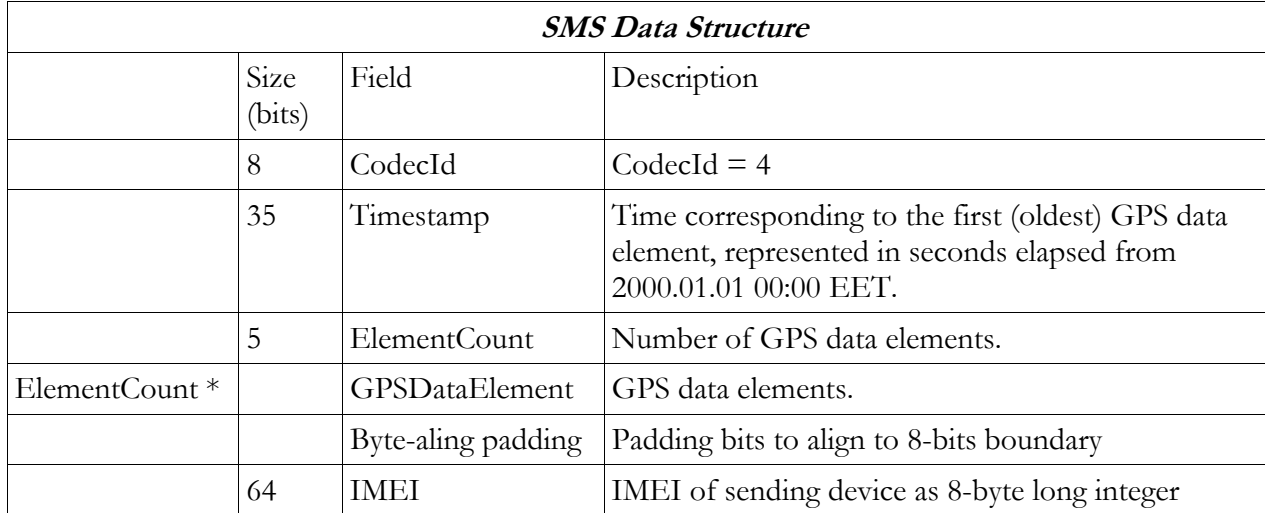

The time of only the first GPS data element is specified in *Timestamp* field. Time corresponding to each further element can be computed as e*lementTime* = *Timestamp* + (1 hour \* elementNumber).

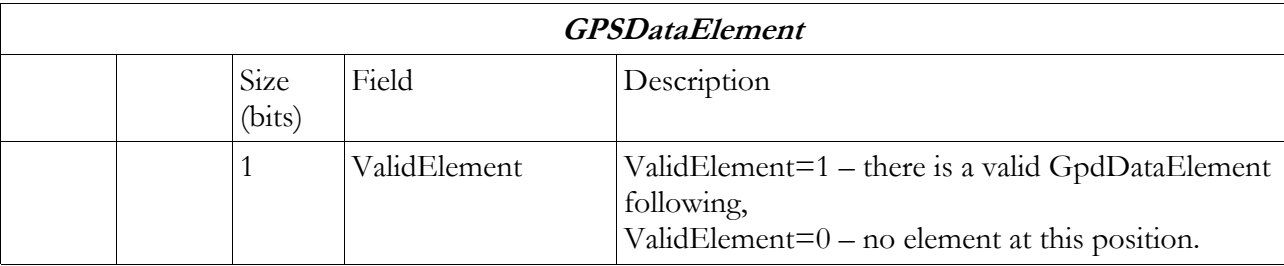

<span id="page-11-0"></span>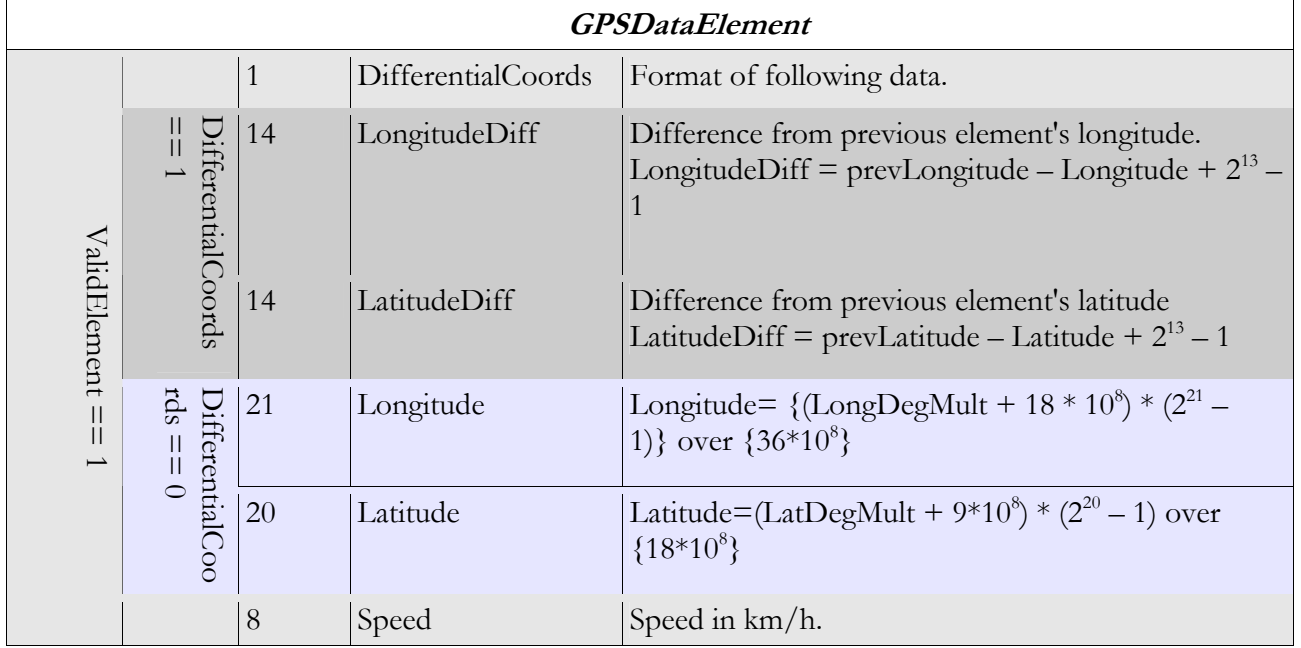

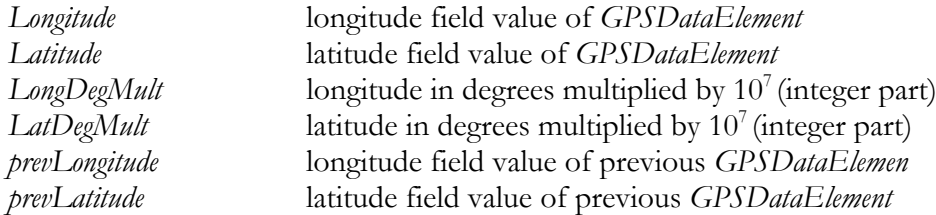

## **5.3 Decoding GPS position**

When decoding GPS data with *DifferentialCoords*=1, *Latitude* and *Longitude* values can be computed as follows: *Longitude*=*prevLongitude – LongitudeDiff +* 213 – 1, Latitude=*prevLatitude – LatitudeDiff +* 213 – 1.

If there were no previous non-differential positions, differential coordinates should be computed assuming prevLongitude=prevLatitude=0.

When *Longitude* and *Latitude* values are known, longitude and latitude representation in degrees can be computed as follows:

Long
$$
Deg = \frac{Longitude * 360}{2^{21} - 1} - 180
$$
  $LatDeg = \frac{Latitude * 180}{2^{20} - 1} - 90$ 

# <span id="page-12-0"></span>**6. REMOTE CONFIGURATION**

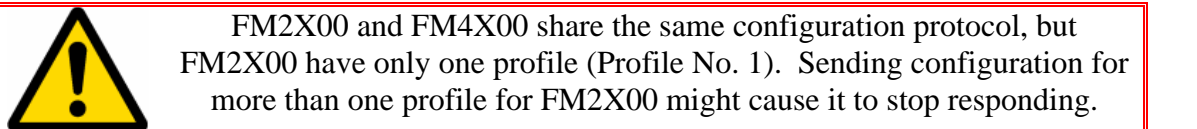

### **6.1 Configuration process**

To initiate configuration process, configuration server sends binary initiation SMS ("Push" SMS) containing server host(ip address) and tcp port device should connect to and waits for TCP connection. Upon reception of "push" SMS, device tries to establish TCP connection to configuration server using GPRS. If TCP connection attempt succeeds, server sends out configuration data to device over established connection, device confirms configuration reception and configures itself. If device doesn't connect to server in TcpWaitTimeout time, server stops waiting for TCP connection, sends out configuration data using binary SMS, and waits for confirmation SMS from device. If confirmation SMS doesn't arrive in specified time, server assumes that configuration process failed.

**Note:** this is the preferred configuration procedure, but it is also possible to omit "Push" SMS and proceed directly to configuration via binary SMS.

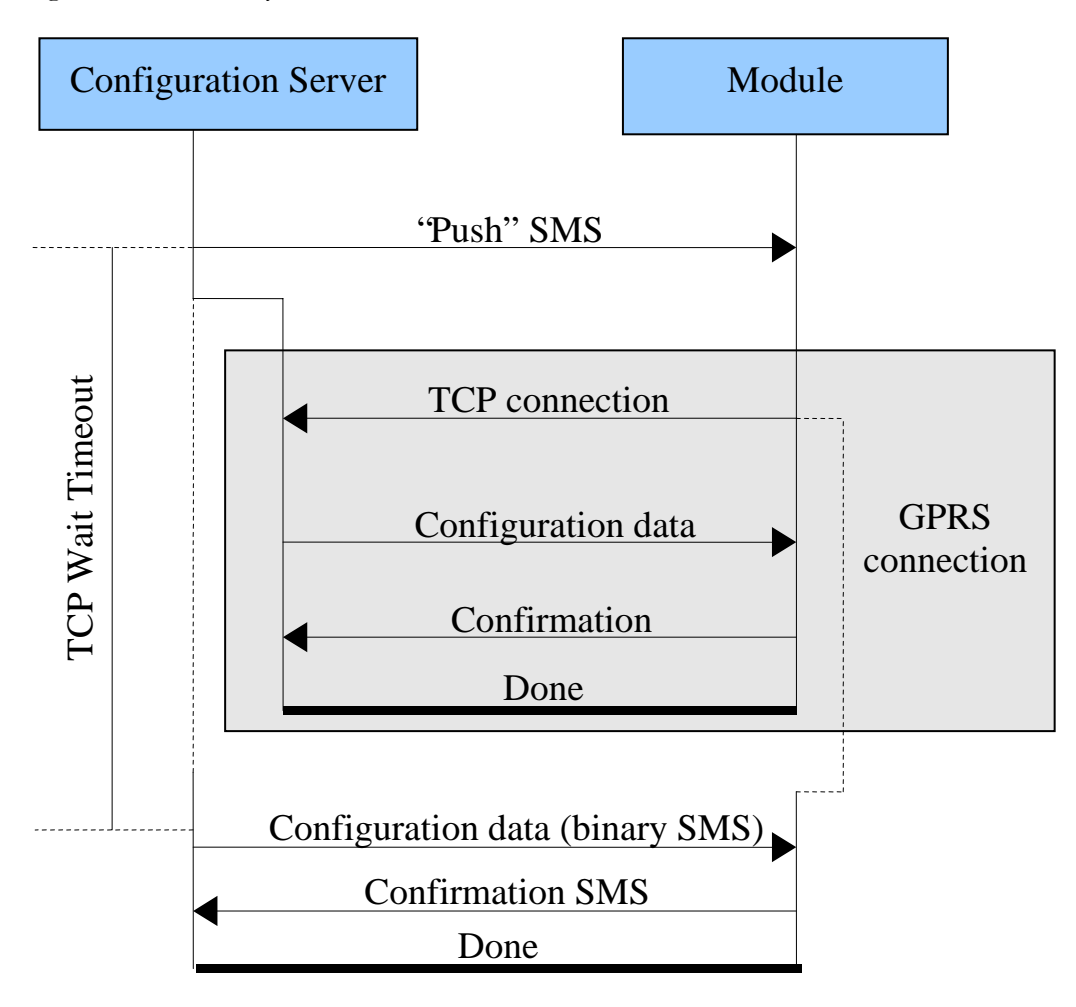

## <span id="page-13-0"></span>**6.2 Initiation SMS ("push" SMS)**

"Push" SMS is sent to device to initiate configuration process. It contains authorization data, host and tcp port of configuration server (device should connect to this address to retrieve new configuration data). When sending "push" SMS, TP-Data-Coding-Scheme (TP-DCS) should be set to 0xF5 and TP-User-Data-Header-Indicator (TP-UDHI) should be 1.

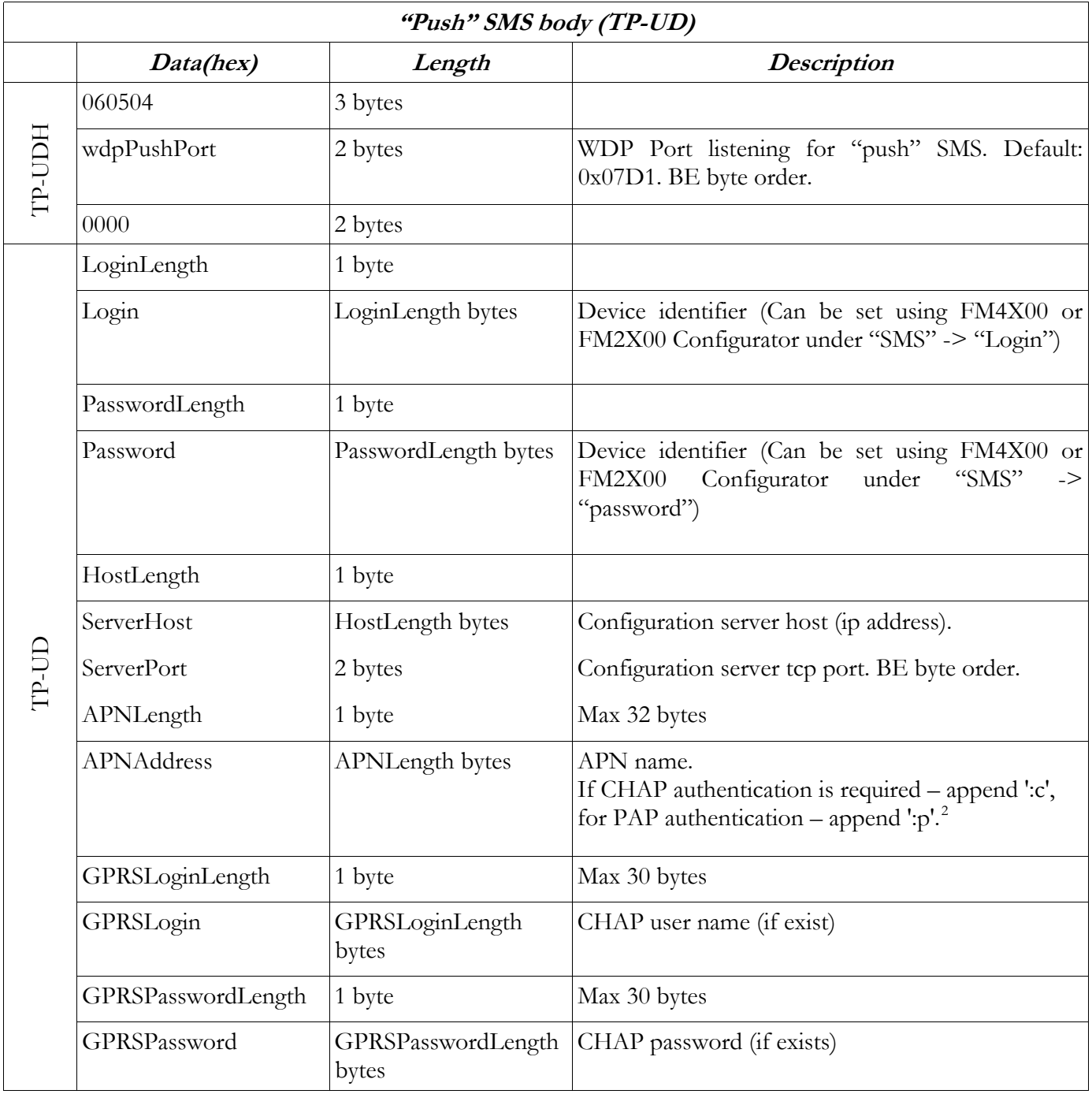

1

<span id="page-13-1"></span> $2$ :c and :p should be counted into APNLenght bytes

## <span id="page-14-0"></span>**6.3 Configuration packet format**

<span id="page-14-1"></span>Configuration data is sent to device encoded in configuration packet, the configuration packet format is the same whether configuring over GPRS or binary SMS.

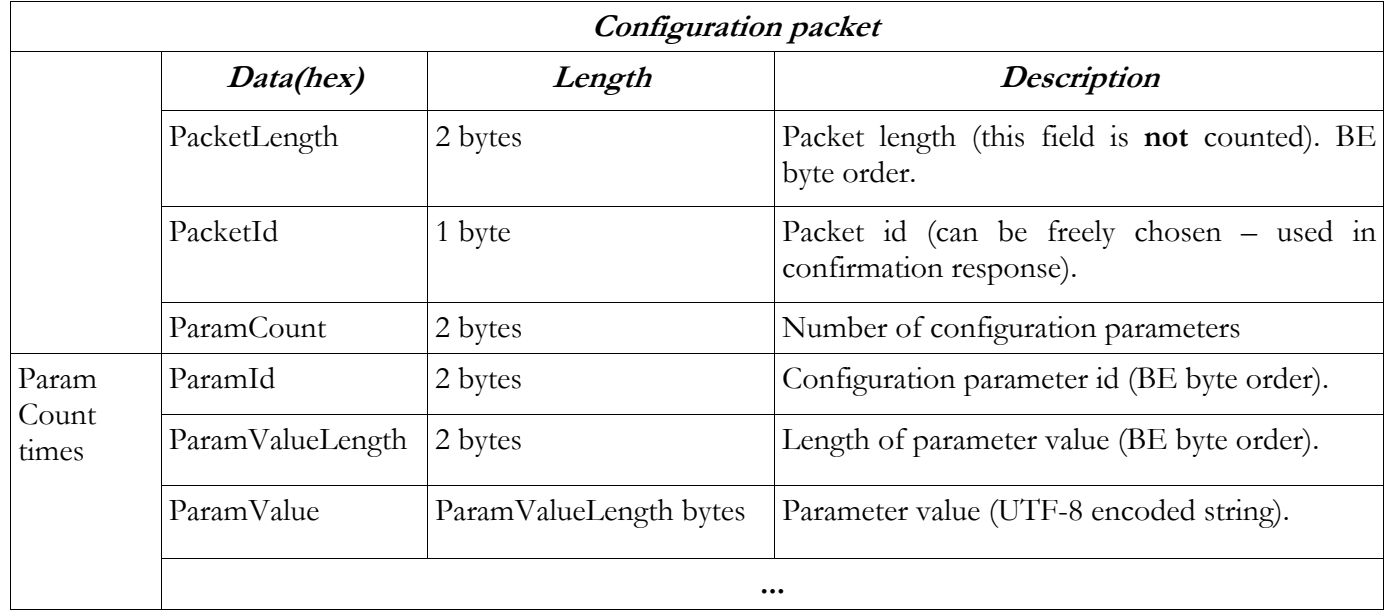

## **6.4 Configuring via TCP/IP connection**

Upon reception of "push" SMS, device tries to establish a TCP connection to configuration server. If connection succeeds, configuration is done in following steps:

Device sends it's IMEI to server in following format:

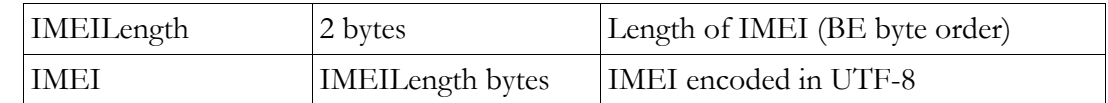

• Server sends configuration data:

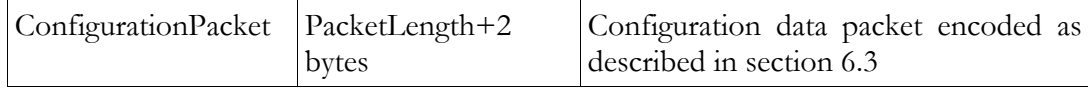

• When device receives valid configuration, it confirms configuration reception with following response:

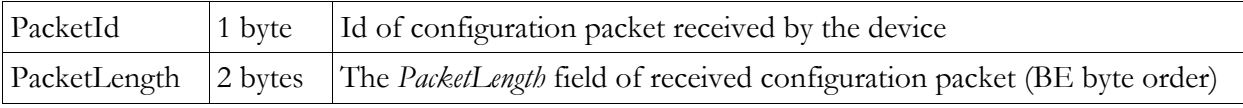

Configuration done.

## <span id="page-15-0"></span>**6.5 Configuring using binary SMS**

#### **6.5.1 Sending configuration data**

Since one SMS can transfer at most 140 bytes, configuration data have to be split into multiple SMS. Each configuration SMS should have TP-Data-Coding-Scheme (TP-DCS) set to 0xF5 and TP-User-Data-Header-Indicator (TP-UDHI) set to 1.

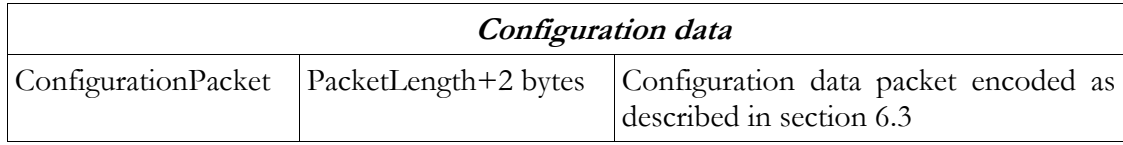

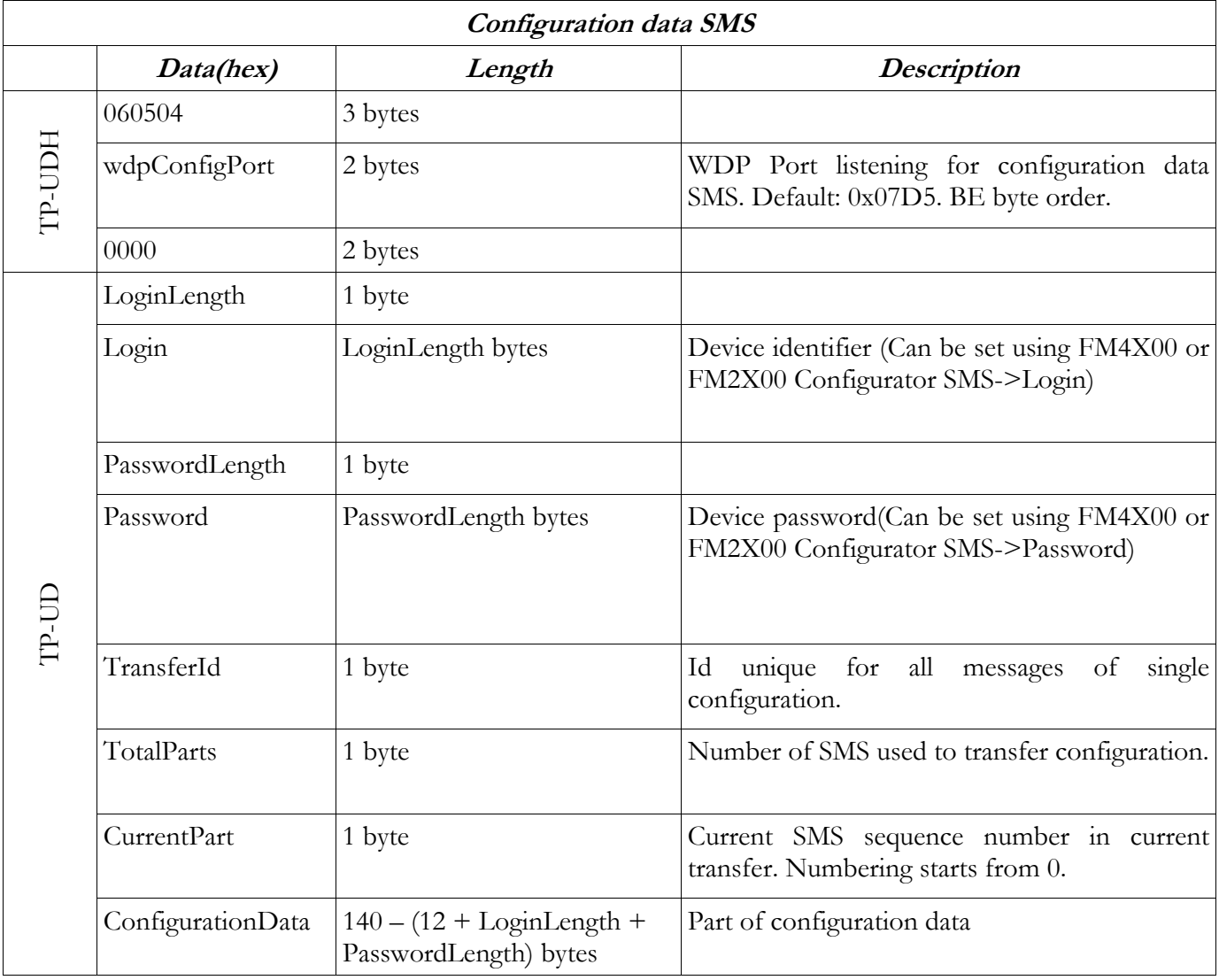

#### **6.5.2 Device's confirmation SMS**

When device receives all configuration SMS, it assembles configuration data from parts. If received configuration packet is valid, device sends confirmation SMS back to the server and configures itself. TP-Data-Coding-Scheme (TP-DCS) of confirmation SMS is 0x04.

<span id="page-16-0"></span>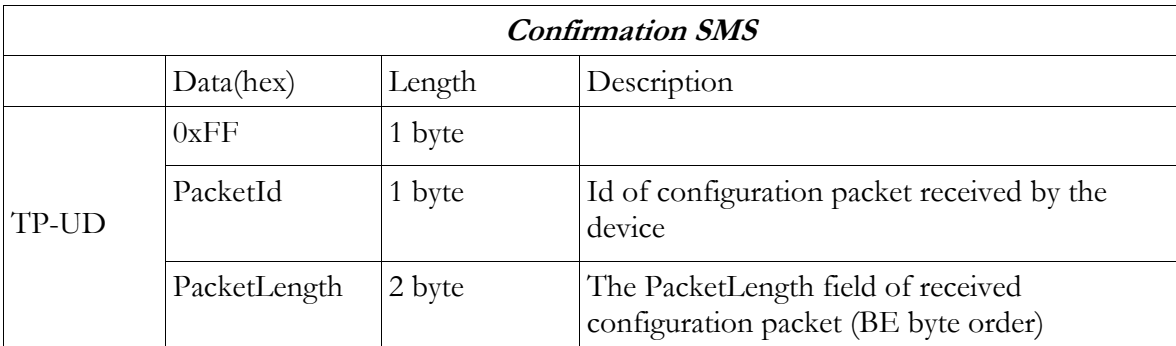

# **6.6 Example of configuration over TCP**

## **Push SMS (Server -> Device)**

060504 07d1 0000 03 616161 03 626262 0b 3139322e3136382e312e31 aabb 08 696e7465726e65743a63 04 75736572 00

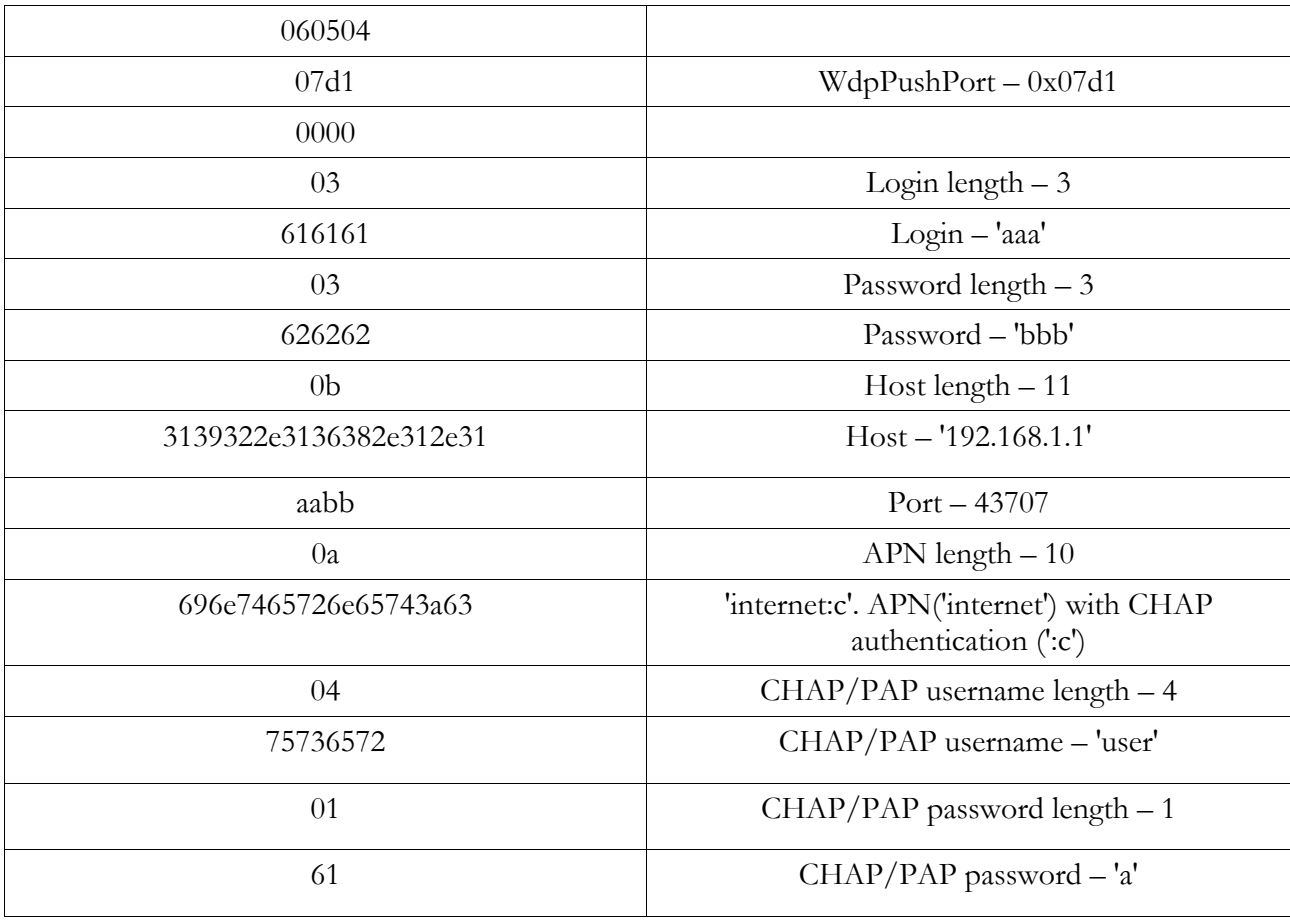

## **Device makes TCP connection to server (192.168.1.1:43707)**

### **IMEI (Device -> Server)**

000f 313233343536373839303132333435

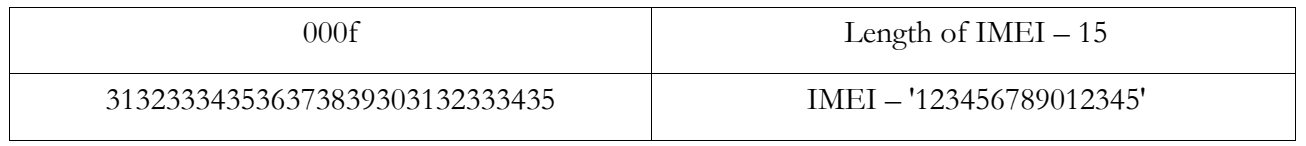

### **Configuration packet (Server -> Device)**

0092 8c 001b 03e8 0001 30 03f2 0001 31 03f3 0002 3230 03f4 0002 3130 03fc 0001 30 0406 0001 30 0407 0001 30 0408 0001 30 0409 0001 30 040ª 0001 30 0410 0001 30 0411 0001 30 0412 0001 30 0413 0001 30 0414 0001 30 041ª 0001 30 041b 0001 30 041c 0001 30 041d 0001 30 041e 0001 30 0424 0001 30 0425 0001 30 0426 0001 30 0427 0001 30 0428 0001 30 0cbd 000c 2b3337303434343434343434

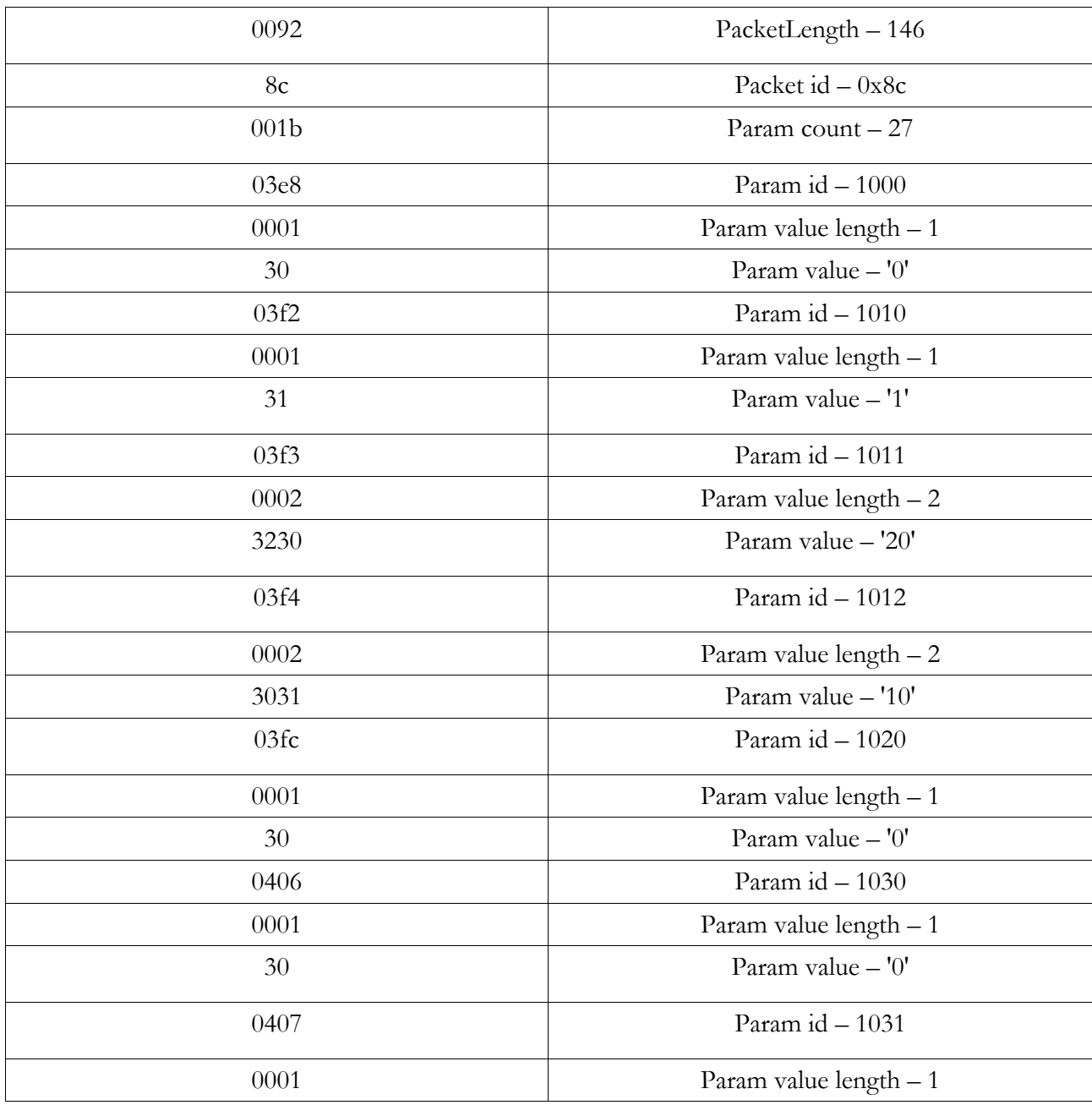

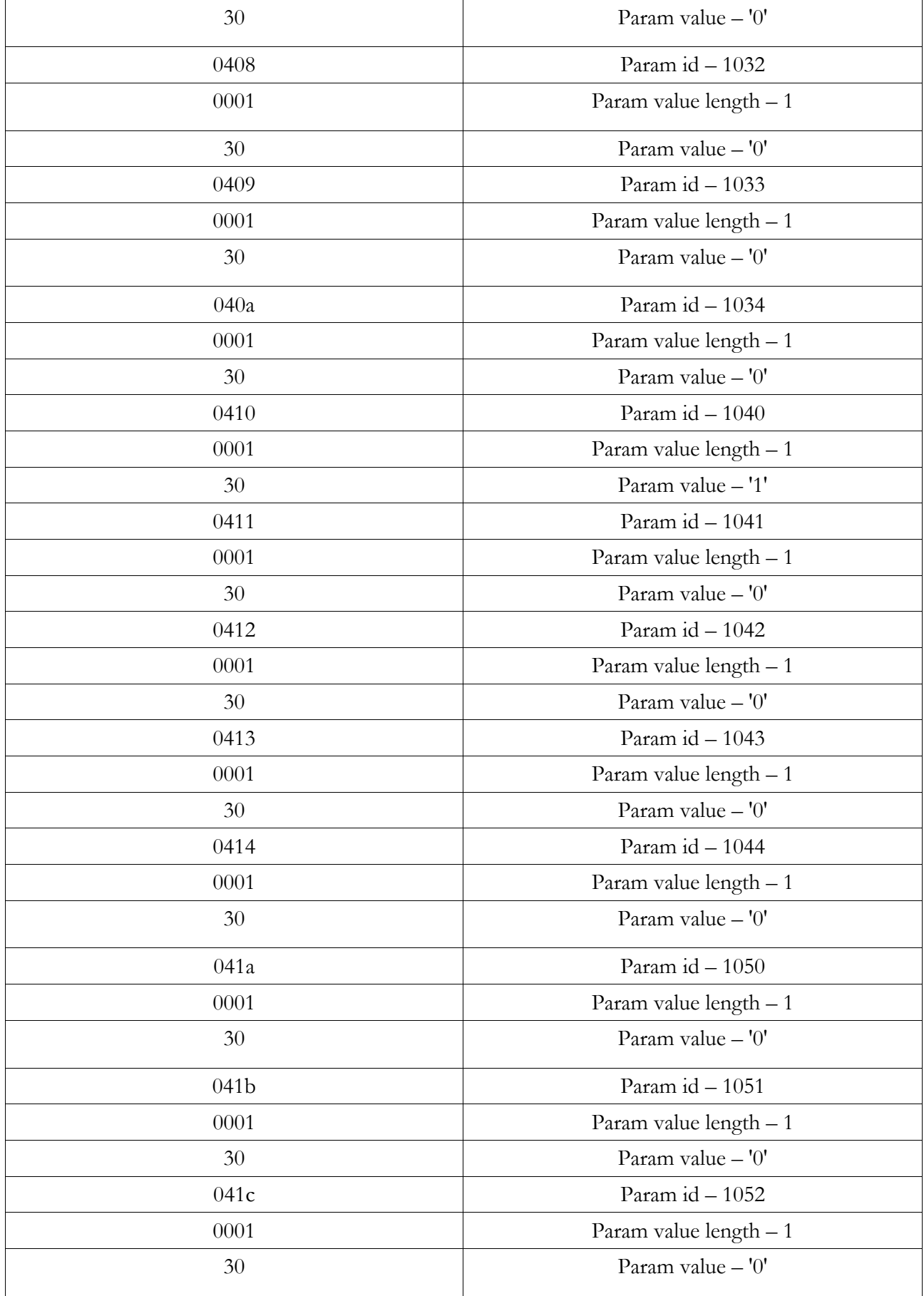

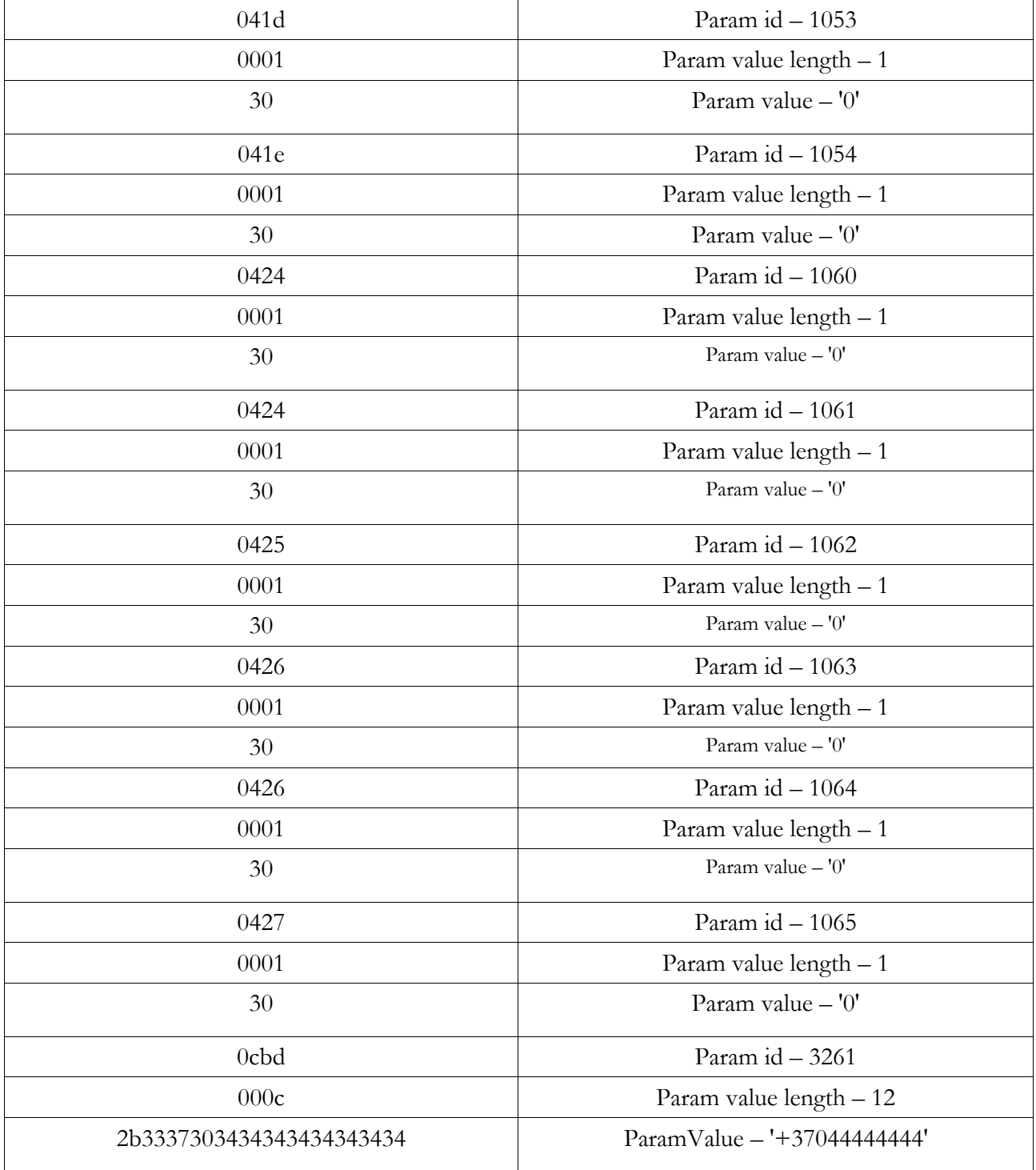

## **Device response (Device -> Server)**

8c0092

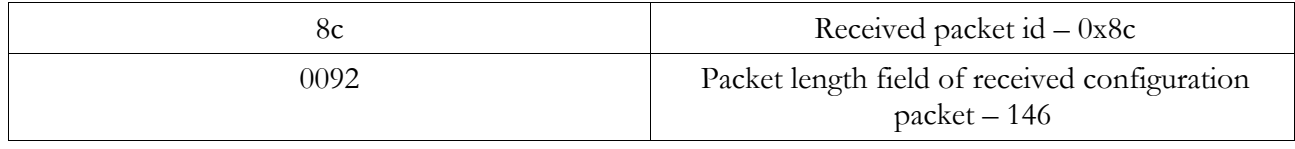

## <span id="page-20-0"></span>**6.7 Example of configuration using binary SMS**

### **Send configuration SMS 1 of 2 (Server -> Device)**

#### 060504 07d5 0000 03 616161 03 626262 aa 02 00

00928c05a503e800013003f200013103f30002323003f40002313003fc00013004060001300407000130040800013004 09000130040a00013004100001300411000130041200013004130001300414000130041a000130041b000130041c00 0130041d000130041e000130042400013004250001300426000130

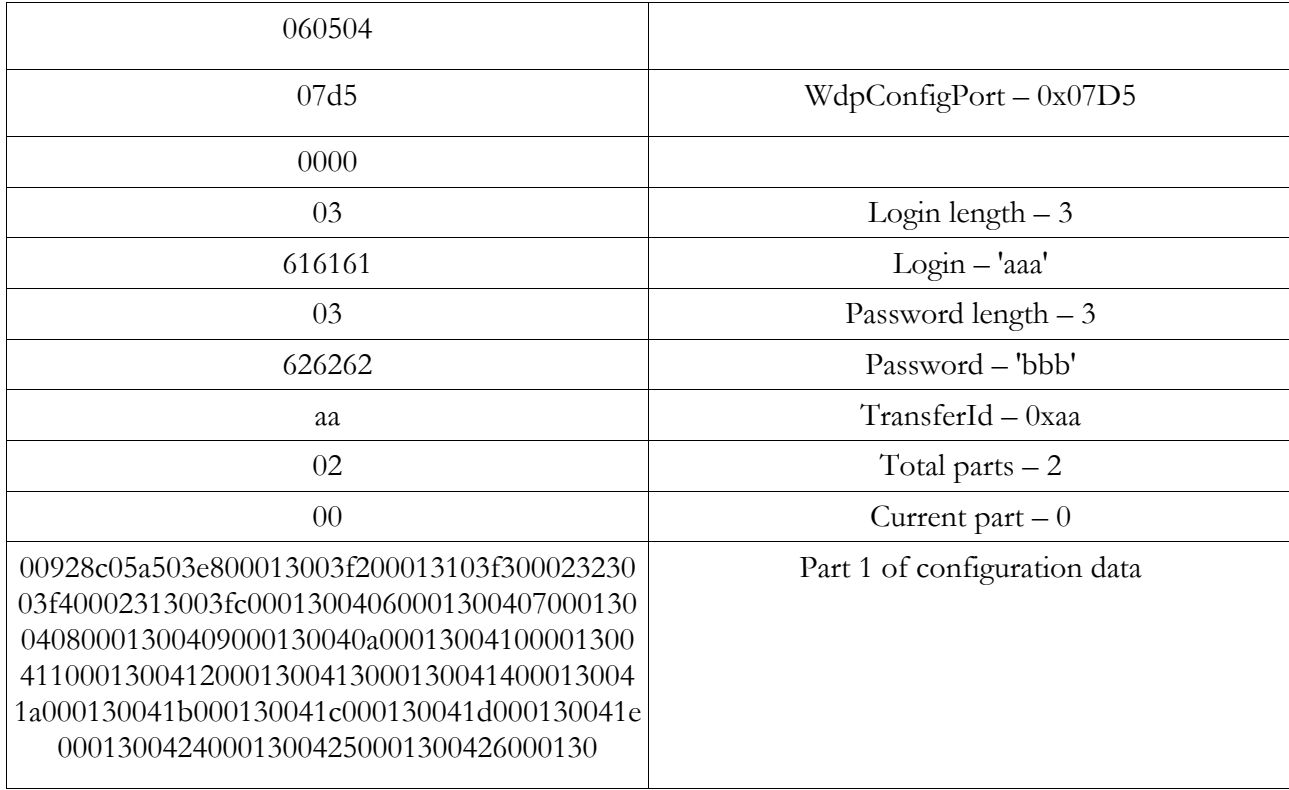

#### **Send configuration SMS 2 of 2 (Server -> Device)**

060504 07d5 0000 03 616161 03 626262 aa 02 01 042700013004280001300cbd000c2b333730343434343434343434

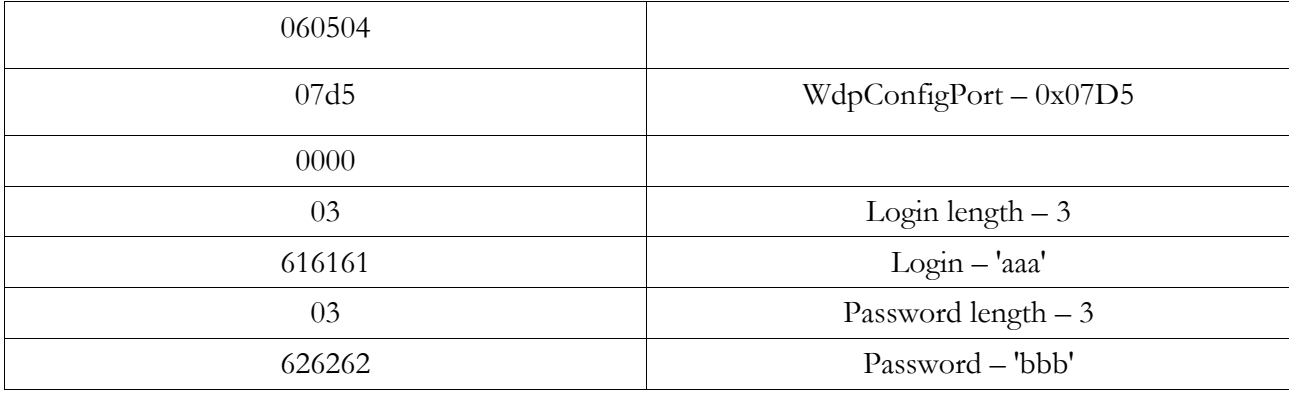

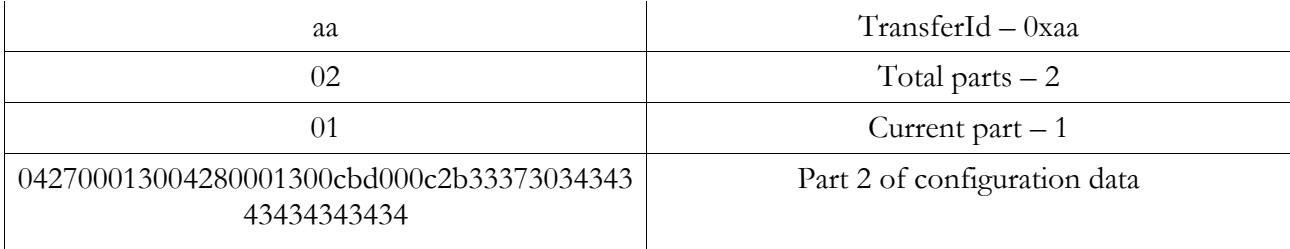

## **Device's response SMS (Device -> server)**

ff 8c 0092

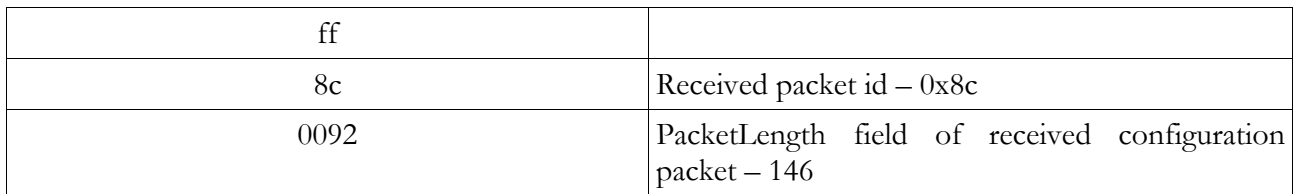

# <span id="page-22-0"></span>**7. BOOT SMS STRUCTURE**

BOOT *<IMEI>*,*<APN>*,*<user>*,*<password>*,*<ip>*:*<port>*,*<filename>*  Example: BOOT 353976010000001,banga,,,192.168.0.1:1234,boot.bin

When connected to the server, device sends its IMEI and required filename.

*<IMEI>*,*<filename>*<CR><LF> Example: 353976010000001,boot.bin<CR><LF>

Server checks is such file exists and sends its size and CRC in plain text format. If file does not exist, size is zero.

Example: 11456,F0CD<CR><LF>

After that server is waiting for command "START": Example: START<CR><LF>

When it receives this command, server sends the file. During file transfer and after file transfer is complete server is waiting for answer from device. Answers can be:

RESEND<CR><LF> device is asking to resend the file from beginning;

DOWNLOAD FAILED<CR><LF> device failed to receive file 10 times. After this command is sent, device disconnects from server;

FLASHING FAILED<CR><LF> device received file but failed to flash ARM processor. After this command is sent, device disconnects from server;

FLASHING SUCCEEDED<CR><LF> flashing procedure was successful. After this command is sent, device disconnects from server;

*<number>*<CR><LF> number indicates current flashing progress in percent. Example: 57<CR><LF>

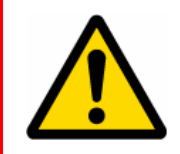

Please note that only unencrypted base firmware versions (extension \*.bin) can be uploaded to FMXXXX using the procedures above. Special firmware versions with extended functionalities (extension \*.e.bin) must be updated only via Teltonika RILS web application. More information about the RILS web application can be found in FMXXXX User Manual.

# <span id="page-23-0"></span>**8. CHANGE LOG**

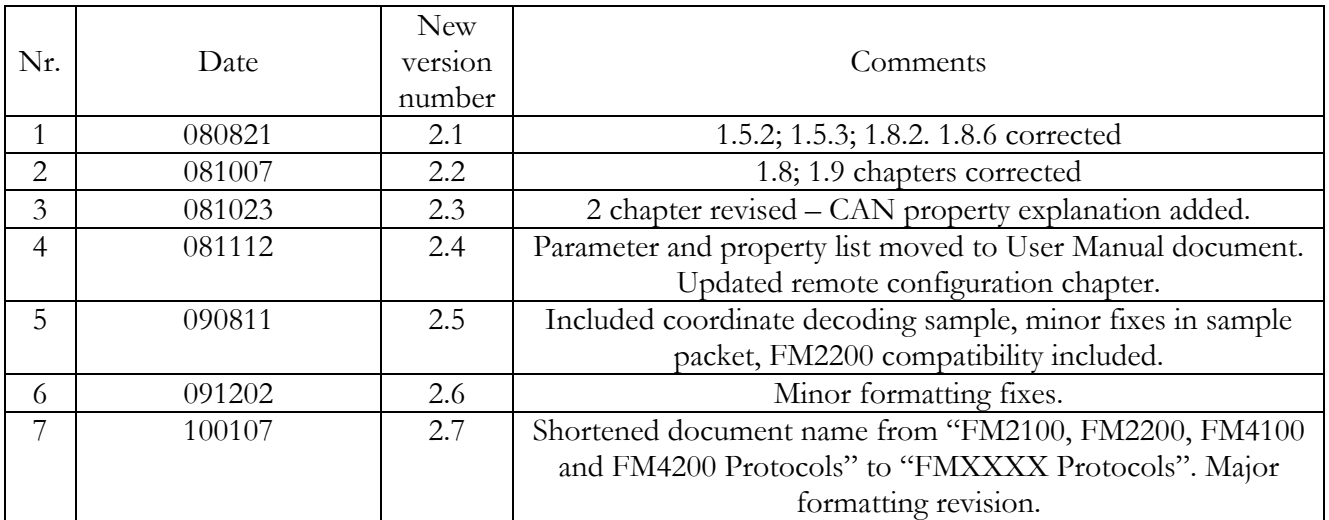